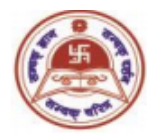

## **T.H.K JAIN COLLEGE**

Under the Auspices of Shree S. S. Jain Sabha Affiliated to University of Calcutta NAAC Accredited B+ Institution 6, Ram Gopal Ghosh Road, Cossipore, Kolkata-700002

## **Instructions for Candidates of B.Com (Hons and Genl) (Morning & Day Shift) Internal Examination, 2021 University of Calcutta**

All candidates are instructed to read the instructions given below carefully and follow them as directed:

- 1. Please follow the time-table carefully for examination start time and end time.
- 2. For Question Paper and answer submission a single Google form link will be provided wherein question will be there which will be provided to you in the Google classroom before the examination starts.
- 3. You are advised to read the question paper and instructions thoroughly.
- 4. For MCQ paper once you fill up the answers and submit, your response will be automatically recorded.
- 5. For Non- MCQ Paper all answers must be written in **white A4** size paper on one side of the page. The students must use **Black Pen** (Ball point or Gel) to write their answers. For drawing graph/charts/diagrams dark **2B** or **3B** pencils or black pens may be used. **Hand writings** must be **legible** and **margins** (half an inch) must be maintained on both sides.
- 6. In the Non- MCQ paper the front page of the answer scripts must have clearly mentioned the followings: **Student Name, Guardian Name, College Roll No**, **University Roll Number, University Registration Number, Subject Code and Paper Name.**
- **7.** Each of the pages must contain **Page numbers**, **University Roll Number, University Registration Number.**
- 8. Answer should be done **chronologically. Groups and answer numbers** must be mentioned properly. All pages of the answer scripts have to be orderly scanned and saved as one single **PDF** file which has to be submitted within the stipulated time. Once submitted, it will be considered as final and no resubmission will be allowed. No **"PDF Link"** will be considered.

9. You are advised to follow the procedure of Examination for Non- MCQ paper as given below:

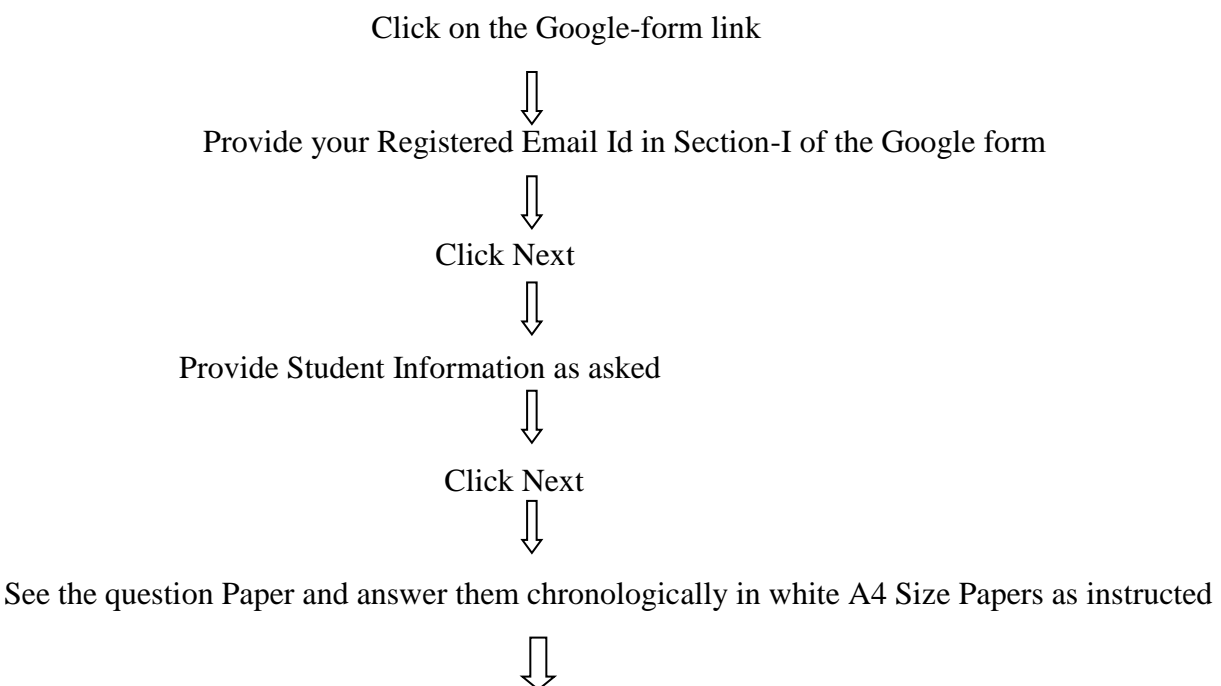

After completion firstly scan the pages and make a PDF file and attach as needed (PDF Size should be less than 10 MB)

Click on Submit

- 10. The name of the **PDF** file for final submission of **Sem-3 and Sem-5** should be as mentioned below: **[NAME- CU ROLL]**
- 
- 11. You will be able to upload your pdf document only once, so please make sure that you have scanned all the pages of your answers chronologically. Re-submission will not be allowed.

 In-Charge Dept of Commerce